# Package 'readsparse'

August 6, 2022

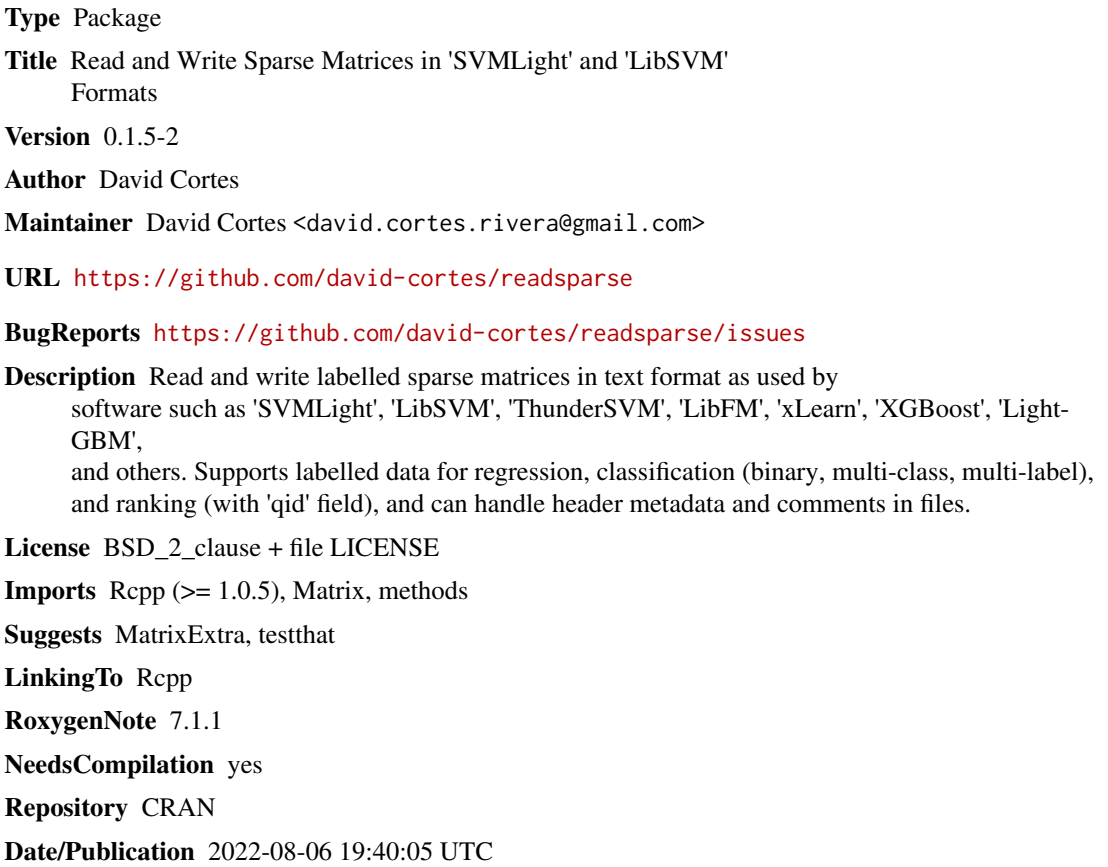

# R topics documented:

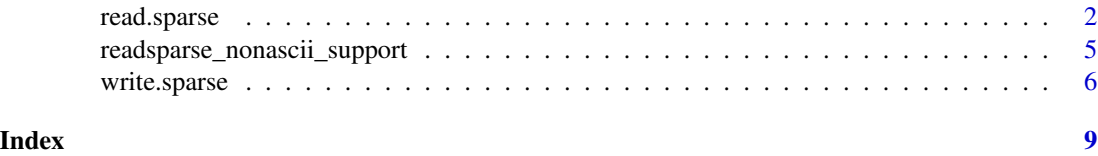

1

<span id="page-1-1"></span><span id="page-1-0"></span>

#### Description

Read a labelled sparse CSR matrix in text format as used by libraries such as SVMLight, LibSVM, ThunderSVM, LibFM, xLearn, XGBoost, LightGBM, and more.

The format is as follows:

<label(s)> <column>:<value> <column>:<value> ...

with one line per observation/row.

Example line (row):

1 1:1.234 3:20

This line denotes a row with label (target variable) equal to 1, a value for the first column of 1.234, a value of zero for the second column (which is missing), and a value of 20 for the third column.

The labels might be decimal (for regression), and each row might contain more than one label (must be integers in this case), separated by commas without spaces inbetween - e.g.:

1,5,10 1:1.234 3:20

This line indicates a row with labels 1, 5, and 10 (for multi-class classification). If the line has no labels, it should still include a space before the features.

The rows might additionally contain a 'qid' parameter as used in ranking algorithms, which should always lay inbetween the labels and the features and must be an integer - e.g.:

1 qid:2 1:1.234 3:20

The file might optionally contain a header as the first line with metadata (number of rows, number of columns, number of classes). Presence of a header will be automatically detected, and is recommended to include it for speed purposes. Datasets from the extreme classification repository (see references) usually include such a header.

Lines might include comments, which start after a '#' character. Lines consisting of only a '#' will be ignored. When reading from a file, such file might have a BOM (information about encoding uses in Windows sytems), which will be automatically skipped.

#### Usage

```
read.sparse(
  file,
  multilabel = FALSE,
 has_qid = FALSE,integer_labels = FALSE,
  index1 = TRUE,
  sort_indices = TRUE,
  ignore_zeros = TRUE,
  min\_cols = 0L,
 min_classes = 0L,
```
### read.sparse 3

```
limit_nrows = 0L,
  no_trailing_ws = FALSE,
 from_string = FALSE
\mathcal{L}
```
# Arguments

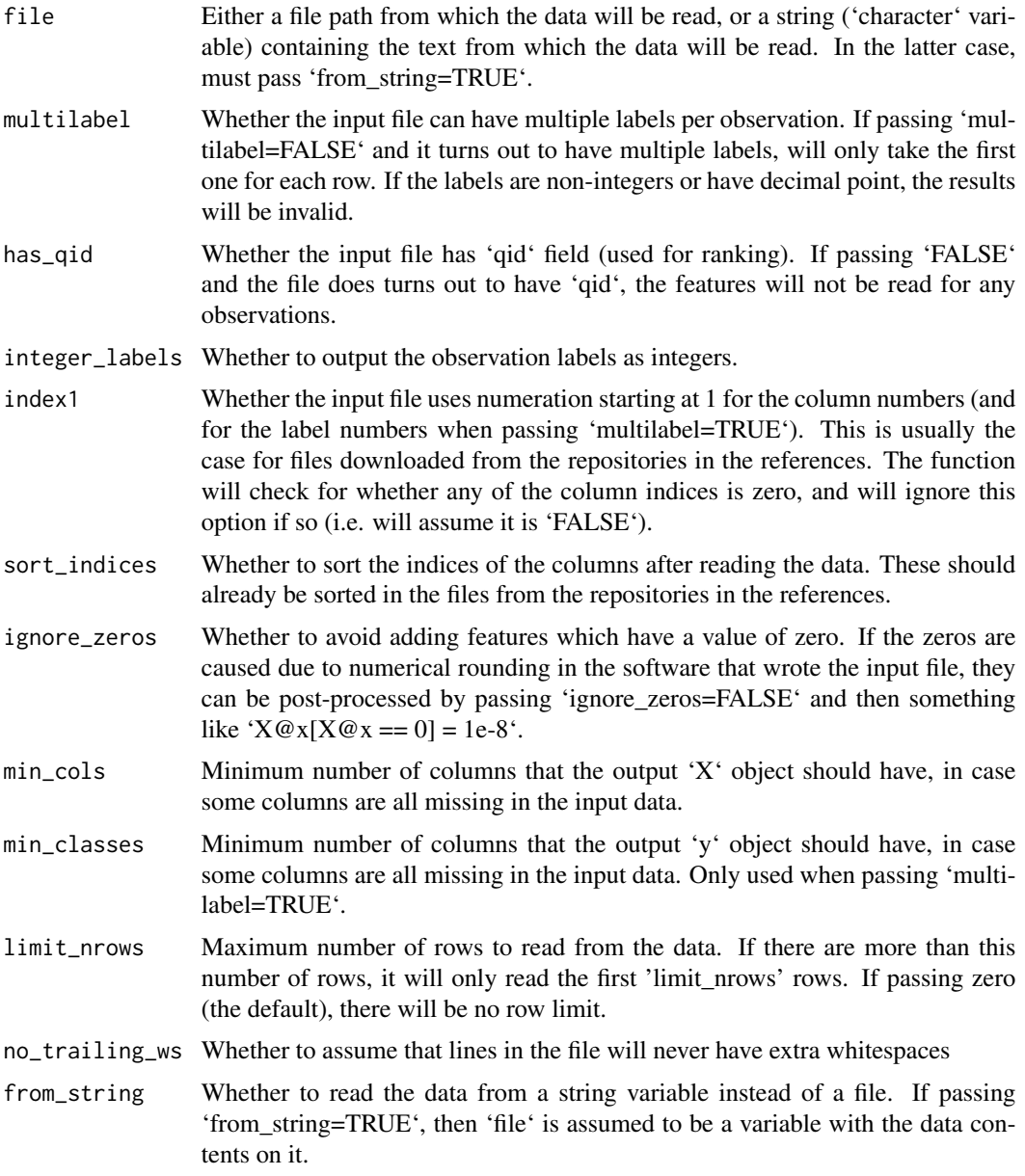

### Details

Note that this function:

- <span id="page-3-0"></span>• Will not make any checks for negative column indices.
- Has a precision of C type 'int' for column indices and integer labels (the maximum value that this type can hold can be checked in '.Machine\$integer.max').
- Will fill missing labels with NAs when passing 'multilabel=FALSE'.
- Will fill with zeros (empty values) the lines that are empty (that is, they generate a row in the data), but will ignore (that is, will not generate a row in the data) the lines that start with '#'.

Be aware that the data is represented as a CSR matrix with index pointer of class C 'int', thus the number of rows/columns/non-zero-elements cannot exceed '.Machine\$integer.max'.

On Windows, if the package is installed from CRAN and compiled using the GCC compiler version 4 or earlier (the default in older versions of RTools, such as Rtools35), it will not be able to read from or write to file names with non-ASCII characters, which can be solved by installing it directly from the GitHub repository ('remotes::install\_github("david-cortes/readsparse")'). Whether support for non-ASCII file names is available or not can be checked through [readsparse\\_nonascii\\_support.](#page-4-1)

On 64-bit Windows systems, if compiling the library with a compiler other than MinGW or MSVC, it will not be able to read files larger than 2GB. This should not be a concern if installing it from CRAN or from R itself, as the Windows version at the time of writing can only be compiled with MinGW.

If the file contains a header, and this header denotes a larger number of columns or of labels than the largest index in the data, the resulting object will have this dimension set according to the header. The third entry in the header (number of classes/labels) will be ignored when passing 'multilabel=FALSE'.

The function uses different code paths when reading from a file or from a string, and there might be slight differences between the obtained results from them. For example, reading from a file might produce the desired output if the file uses tabs as separators instead of spaces (not supported by most other software and not standard), whereas reading from a string will not. If any such difference is encountered, please submit a bug report in the package's GitHub page.

#### Value

A list with the following entries:

- 'X': the features, as a CSR Matrix from package 'Matrix' (class 'dgRMatrix').
- 'y': the labels. If passing 'multilabel=FALSE' (the default), will be a vector (class 'numeric' when passing 'integer\_labels=FALSE', class 'integer' when passing 'integer\_labels=TRUE'), otherwise will be a binary CSR Matrix (class 'ngRMatrix').
- 'qid': the query IDs used for ranking, as an integer vector. This entry will **only** be present when passing 'has\_qid=TRUE'.

These can be easily transformed to other sparse matrix types through e.g. ' $X \leq -aS(X, "CsparseMa-1]$ trix") $\cdot$ .

#### References

Datasets in this format can be found here:

• LibSVM Data: <https://www.csie.ntu.edu.tw/~cjlin/libsvmtools/datasets/>

<span id="page-4-0"></span>• Extreme Classification Repository: [http://manikvarma.org/downloads/XC/XMLRepositor](http://manikvarma.org/downloads/XC/XMLRepository.html)y. [html](http://manikvarma.org/downloads/XC/XMLRepository.html)

The format is also described at the SVMLight webpage: <http://svmlight.joachims.org>.

#### See Also

[write.sparse](#page-5-1)

#### Examples

```
library(Matrix)
library(readsparse)
### Example input file
"1 2:1.21 5:2.05
-1 1:0.45 3:0.001 4:-10" -> coded.matrix
r <- read.sparse(coded.matrix, from_string=TRUE)
print(r)
### Convert it back to text
recoded.matrix <- write.sparse(file=NULL, X=r$X, y=r$y, to_string=TRUE)
cat(recoded.matrix)
### Example with real file I/O
## generate a random sparse matrix and labels
set.seed(1)
X <- rsparsematrix(nrow=5, ncol=10, nnz=8)
y \leftarrow \text{norm}(5)## save into a text file
temp_file <- file.path(tempdir(), "matrix.txt")
write.sparse(temp_file, X, y, integer_labels=FALSE)
## inspect the text file
cat(paste(readLines(temp_file), collapse="\n"))
## read it back
r <- read.sparse(temp_file)
print(r)
### (Note that columns with all-zeros are discarded,
### this behavior can be avoided with 'add_header=TRUE')
```
<span id="page-4-1"></span>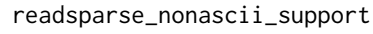

*Determine if readsparse will handle non-ASCII file paths*

#### <span id="page-5-0"></span>Description

See [read.sparse](#page-1-1) for details. In general, the library will be able to handle non-ASCII file paths, unless it is compiled with G++ version 4 or earlier (the default under Windows for older versions of RTools, such as RTools35).

#### Usage

```
readsparse_nonascii_support()
```
#### Value

A logical/boolean value telling whether non-ASCII file names will be supported or not.

<span id="page-5-1"></span>write.sparse *Write Sparse Matrix in Text Format*

#### Description

Write a labelled sparse matrix into text format as used by software such as SVMLight, LibSVM, ThunderSVM, LibFM, xLearn, XGBoost, LightGBM, and others - i.e.:

<labels(s)> <column:value> <column:value> ...

For more information about the format and usage examples, see [read.sparse.](#page-1-1)

Can write labels for regression, classification (binary, multi-class, and multi-label), and ranking (with 'qid'), but note that most software that makes use of this data format supports only regression and binary classification.

#### Usage

```
write.sparse(
  file,
  X,
  y,
  qid = NULL,integer_labels = TRUE,
  index1 = TRUE,sort_indices = TRUE,
  ignore_zeros = TRUE,
  add_header = FALSE,
  decimal_places = 8L,
  append = FALSE,to_string = FALSE
)
```
# write.sparse 7

## Arguments

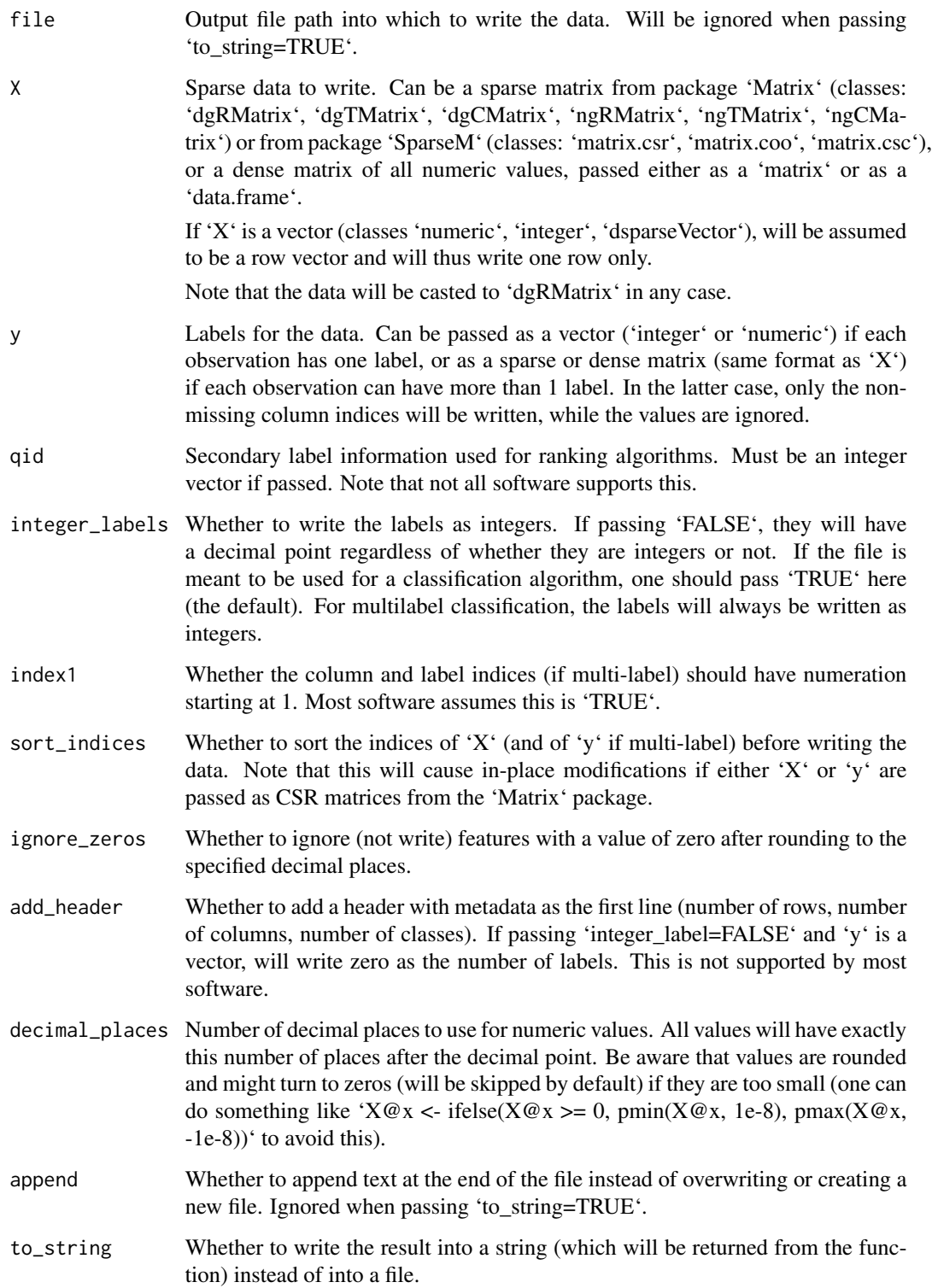

#### <span id="page-7-0"></span>Details

Be aware that writing sparse matrices to text is not a lossless operation - that is, some information might be lost due to numeric precision, and metadata such as row and column names will not be saved. It is recommended to use 'saveRDS' or similar for saving data between R sessions, or to use binary formats for passing between different software such as R->Python.

The option 'ignore\_zeros' is implemented heuristically, by comparing 'abs(x)  $>= 10^{\circ}$ (-decimal\_places)/2', which might not match exactly with the rounding that is done implicitly in string conversions in the libc/libc++ functions - thus there might still be some corner cases of all-zeros written into features if the (absolute) values are very close to the rounding threshold.

While R uses C 'double' type for numeric values, most of the software that is able to take input data in this format uses 'float' type, which has less precision.

The function uses different code paths when writing to a file or to a string, and there might be slight differences between the generated texts from them. If any such difference is encountered, please submit a bug report in the package's GitHub page.

#### Value

If passing 'to\_string=FALSE' (the default), will not return anything ('invisible(NULL)'). If passing 'to\_string=TRUE', will return a 'character' variable with the data contents written into it.

#### See Also

[read.sparse](#page-1-1)

# <span id="page-8-0"></span>Index

read.sparse, [2,](#page-1-0) *[6](#page-5-0)*, *[8](#page-7-0)* readsparse\_nonascii\_support, *[4](#page-3-0)*, [5](#page-4-0)

write.sparse, *[5](#page-4-0)*, [6](#page-5-0)